# Single-cell RNA-seq Data in R: Import, QC, Normalize, & Visualize

#### The Data Lab

#### Before we begin, an RStudio primer/review

| •••                            |                                                                                                    | In a studio.ccdatala            |                                                   | b.org C 🔘     |                |                 | 1              |
|--------------------------------|----------------------------------------------------------------------------------------------------|---------------------------------|---------------------------------------------------|---------------|----------------|-----------------|----------------|
| R                              | File     Edit     Code     View     Plots     Session     Build       Image: The second second sec                                                                                  |                                 |                                                   |               |                | -               | ions - 🖓 🔘     |
|                                |                                                                                                    | lins • R 3.6.1 • R 3.6.1 •      |                                                   |               |                |                 |                |
| 01-intro_to_base_R-live.Rmd* × |                                                                                                    |                                 | Environment                                       | History       | Connections    |                 |                |
|                                | 「一   ABC Q   R Preview マ 谷 マ 値 Insert マ       「     「     「     「     」     「     」     「     」     「     」     」     「     」     」     」     「     」     」     「     」     」     「     」     」     「     」     」     」     「     」     」     」     」     「     」     」     」     「     」     」     」     「     」     」     」     」     」     」     」     」     」     」     」     」     」     」     」     」     」     」     」     」     」     」     」     」     」     」     」     」     」     」     」     」     」     」     」     」     」     」     」     」     」     」     」     」     」     」     」     」     」     」     」     」     」     」     」     」     」     」     」     」     」     」     」     」     」     」     」     」     」     」     』     、     』     、     』     、     、     、     、     、     、     、     、     、     、     、     、     、     、     、     、     、     、     、     、     、     、     、     、     、     、     、     、     、     、     、     、     、     、     、     、     、     、     、     、     、     、     、     、     、     、     ・     、     、     、     、     、     、     、     、     、     、     、     、     、     、     、     、     、     、     、     、     、     、     、     、     、     、     、     、     、     、     、     、     、     、     、     、     、     、     、     、     、     、     、     、     、     、     、     、     、     、     、     、     、     、     、     、     、     、     、     、     、     、     、     、     、     、     、     、     、     、     、     、     、     、     、     、     、     、     、     、     、     、     、     、     、     、     、     、     、     、     、     ・     、     ・     ・     ・     ・     ・     ・     ・     ・     ・     ・     ・     ・     ・     ・     ・     ・     ・     ・     ・     ・     ・     ・     ・     ・     ・     ・     ・     ・     ・      ・     ・     ・     ・     ・     ・     ・     ・     ・     ・     ・     ・     ・     ・     ・     ・     ・     ・     ・     ・     ・     ・     ・     ・     ・     ・     ・     ・     ・     ・     ・     ・     ・     ・     ・     ・     ・     ・     ・     ・     ・     ・     ・     ・     ・ | 순 &   ➡•                        | 🚰 🔒 🖙                                             | Import Datase | :t 🕶 💉         |                 | ≣ List • 🛛 🕑 • |
| 113                            | ```{r}                                                                                                    |                                 | 🜗 Global Env                                      | ironment 🝷    |                | Q,              |                |
|                                |                                                                                                    |                                 | Values                                            |               |                |                 |                |
|                                |                                                                                                    |                                 | x 5.5                                             |               |                |                 |                |
| 116<br>117                     | x                                                                                                    |                                 |                                                   |               |                |                 |                |
| 118                            |                                                                                                    |                                 |                                                   |               |                |                 |                |
|                                | [1] 5.5                                                                                                    | <i>a</i> ≈ ×                    |                                                   |               |                |                 |                |
| 119                            | We can modify an existing variable by reassigning it to its same name.                                                                                                    |                                 | Files Plots                                       | Packages      | Help View      | wer             |                |
| 120                            |                                                                                                    |                                 | 💁 New Folder                                      | · O Upload    | Delete         | 🔿 Rename        | 🎂 More 👻 🕝     |
| 121                            | Here we'll add $2$ to $x$ and reassign the resu                                                                                                    | and reassign the result back to |                                                   | training-mo   | dules > intro- | -to-R-tidyverse |                |
|                                | `x`.                                                                                                    |                                 | A Na                                              |               |                | Size            | Modified       |
| 1:1                            | Introduction to R and RStudio                                                                                                    | R Markdown 🗘                    | <b>1</b>                                          |               |                |                 |                |
| Console                        | Terminal × Jobs ×                                                                                                    |                                 | 🗆 🕪 00a-                                          | rstudio_guid  | e.md           | 3.4 KB          | Apr 29, 2020   |
| ~/ 🖈                           |                                                                                                    |                                 | □ MD 00b-                                         | debugging_r   | esources.md    | 13.6 KB         | Apr 29, 2020   |
| >                              |                                                                                                    |                                 | 00c-good-scientific-coding-pr 3.9 KB Apr 29, 2020 |               |                |                 |                |
| > x <- 5.5                     |                                                                                                    |                                 | 01-intro_to_base_R-live.Rmd 16 KB Apr 29, 2020    |               |                |                 | Apr 29, 2020   |
| >                              |                                                                                                    |                                 |                                                   | ntro_to_ggplo |                | 9.9 KB          | Apr 29, 2020   |
| > X<br>[1] 5.5                 |                                                                                                    |                                 | (FT)                                              |               | erse-live.Rm   |                 | Apr 29, 2020   |
| >                              |                                                                                                    |                                 | -                                                 | intro_to_R_ex |                | 4.1 KB          | Apr 29, 2020   |
|                                |                                                                                                    |                                 |                                                   |               |                |                 |                |

#### New R features that you will see: new pipe | >

- In past workshops, and/or if you have worked with tidyverse packages, you have probably seen the magrittr pipe: %>%
  - This allows "chaining" of functions in a readable way:
  - Instead of writing:

```
second_function(first_function(data)),
we can write things like:
```

```
data %>% first_function() %>% second_function()
```

- In R version 4.1 and later, there is now a built-in version of this operator, |>, so we no longer have to load the magrittr package
  - o data |> first\_function() |> second\_function()
  - There are some subtle differences between the two, but not much that comes up in normal use

#### New R features that you will see: function shortcut \(x)

- R 4.1 also added a shortcut for making custom (little) functions
- A "regular" function is defined with the function() function:

```
my_func <- function(x){
    (x + 1)^2
}</pre>
```

- Sometimes, we don't want to save our function, just use it quickly in another function (like apply () or a purrr package function)
  - In purrr functions, we could use a shortcut:

~(.x + 1)^2

• Now we can use a slightly more verbose but more flexible shortcut anywhere:

 $(x) (x + 1)^2$  or  $(n) {(n + 1)^2}$ 

#### Single sample scRNA-seq overview

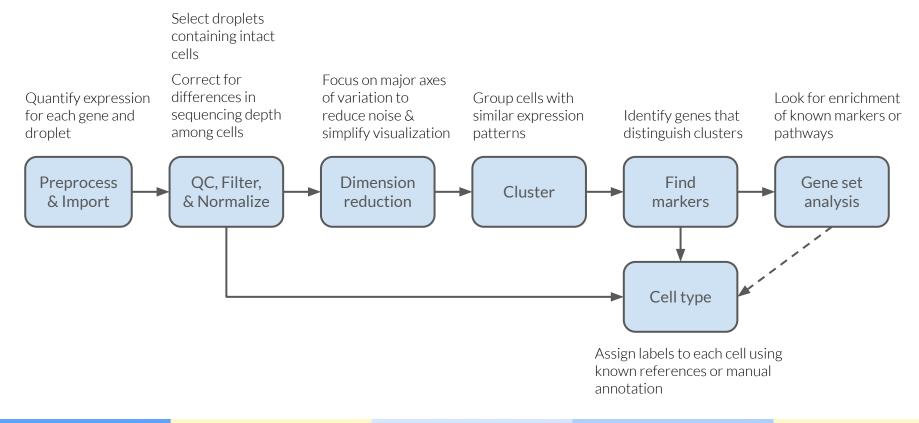

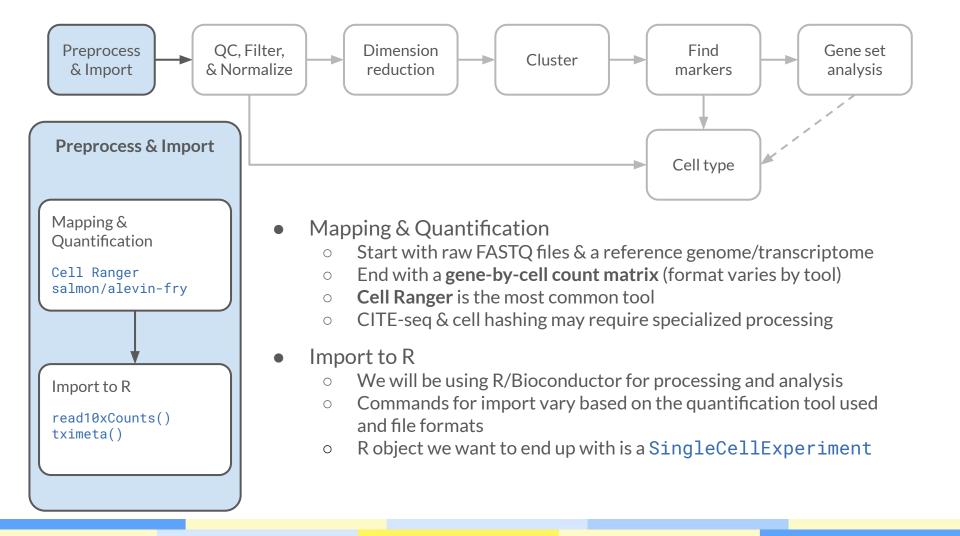

#### The SingleCellExperiment class

- During this workshop, we will be working mostly with the Bioconductor suite of R packages
- Its main data class for storing single-cell data is the SingleCellExperiment (SCE)

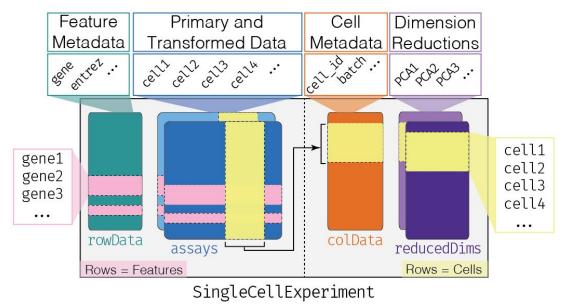

http://bioconductor.org/books/3.16/OSCA.intro/the-singlecellexperiment-class.html

### Importing Data

- Single-cell data, after preprocessing/quantification\* (or whenever you get it), may be in a variety of formats:
  - "Sparse" matrix files (mtx)
  - HDF5 files (from CellRanger, often)
  - LOOM (a special kind of HDF5)
  - AnnData (another special kind of HDF5 used by many Python tools)
  - SCE objects (in .rds files)
  - Seurat objects (in .rds files)
  - Excel tables
- Each type may require a different function for importing to an SCE object...
  - o DropletUtils::read10xCounts()
  - o seurat::as.SingleCellExperiment()
  - o zellkonverter::readH5AD()

\* we are not covering preprocessing here, but ask us about it!

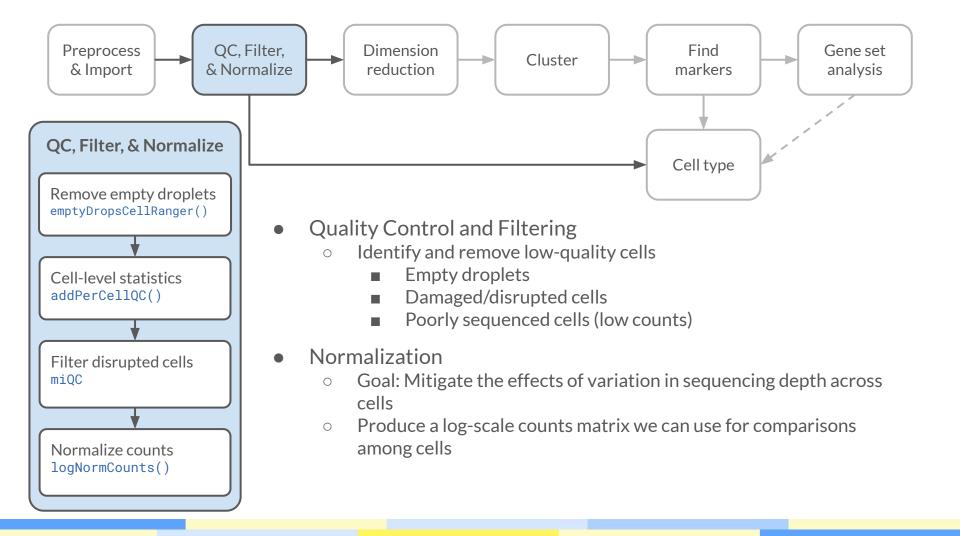

### **Initial Quality Control**

- After preprocessing, you may have a raw and/or filtered matrix of count data
  - Gene × Droplet (cell) matrix with separate counts for each gene in each droplet
- Primary filtering is to remove "empty" droplets that did not contain a cell
  - Methods have changed over time, so different versions of Cell Ranger may have different contents of the filtered matrix
  - If you start with the raw matrix and filter yourself, you will know what was done!
    - and maybe can compare across versions, but other caveats for Cell Ranger version changes exist too!
    - the raw matrix is not usually too much larger, because the filtered droplets have mostly zero counts

#### Filtering damaged/disrupted/dying cells

- During library preparation, cells may be broken prematurely
  - mRNA in the cytoplasm leaks out, giving unreliable (and usually lower) counts
  - mRNA in the mitochondria has an extra layer of protection (or 2) and will not leak out as readily
  - We can use the percentage of mitochondrial mRNA as an extra QC measure
  - But what cutoff should we use?
- miQC (Hippen *et al.* 2021) is a method that combines the total counts and the percentage of mitochondrial genes to identify likely-disrupted cells
  - <u>https://doi.org/10.1371/journal.pcbi.1009290</u>

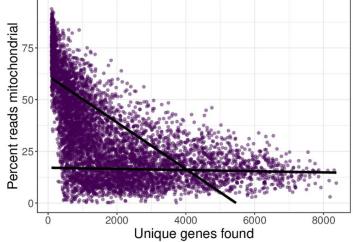

#### Normalization

- The number of reads per cell often varies
  - This technical variation may mask biological variation
  - Normalization corrects per-cell counts for read depth

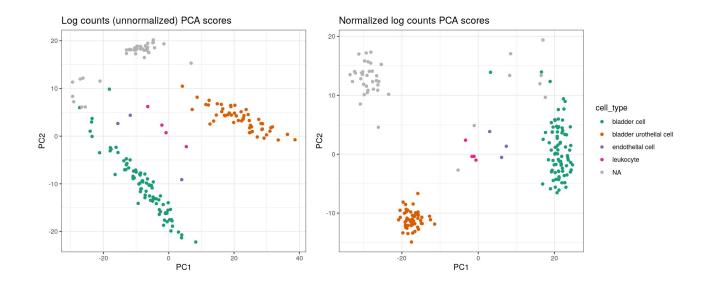

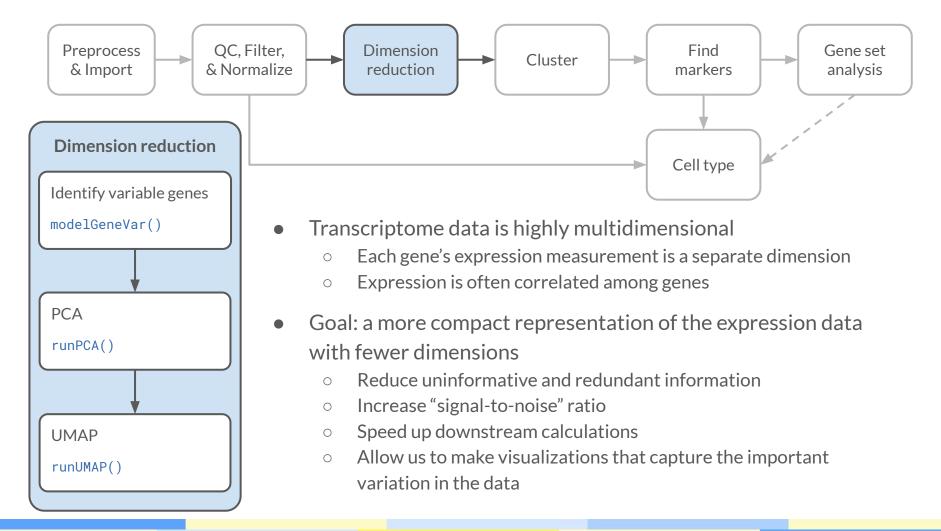

#### **Dimensionality Reduction Methods**

- Feature selection
  - Select the most (biologically) variable genes
- Principal Components Analysis
  - o linear transformation of input data
  - $\circ$  usually to tens of dimensions
  - removes much of the noise; retains most of the signal
  - $\circ$  useful as input to many downstream analyses (clustering, etc.)

#### • UMAP and/or tSNE

- reduce down to 2 or 3 dimensions
- $\circ \quad \ \ {\rm transformation} \ {\rm is} \ {\rm highly} \ {\rm non-linear}$
- $\circ$  much slower than PCA
- nice for visualization, but be careful!
  - distances between points may be misleading
  - similar challenge to squashing a globe onto a flat map... but more extreme!

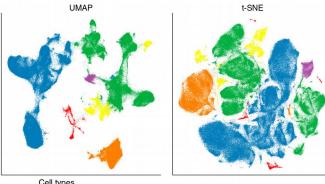

Cell types Contaminant (including B) CD4 T CD8 T MAIT NK/ILC γδ T

#### https://doi.org/10.1038/nbt.4314

## **Clustering Cells**

Dimensionality reduction often results in visible "clusters", but how do we define those?

Many methods!

- hierarchical clustering
  - join closest points/groups recursively
- k-means clustering
  - pick a number k, then find the "best" way to divide cells into that many groups
  - assumes clusters are "spherical"
- graph-based clustering
  - Connect cells to other cells with similar expression, then divide up the graph into clusters

### **Graph-based Clustering**

Step 1: Calculate similarity matrix among points

Step 2: Build a weighted network graph connecting points to their neighbors

Step 3: Divide network graph into "neighborhoods" based on connection patterns

Many options at each step! The algorithms can determine how many clusters to assign.

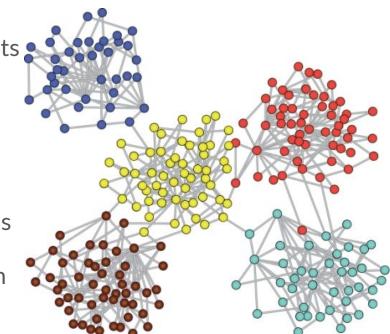

Image from: https://github.com/benedekrozemberczki/awesome-community-detection

#### What do the clusters represent?

- Groups of cells with distinct gene expression patterns
- What does that mean?
  - maybe cell types?
  - sometimes cell states?
  - perhaps perturbations?
- Interpretation will vary based on the sample you are using!
  - do not expect a simple mapping of clusters to cell types
- Clustering is usually somewhat stochastic
  - parameter choice and random seeds will affect clusters
  - use caution when interpreting clustering results!